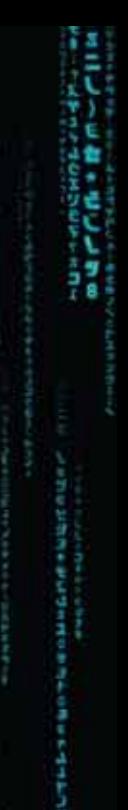

しくたくサネーシオニョーア連れ伝えキれなりむことだ法語のこ

イモシタヒやシシャツノやノいミオノミシやジャごうだ · 이 프랑스 가운 하는 것 같은 것 같은 것 같아요. **名方やゆる御宿2012に行きて伝方やゆる御宿201** 法国际法律律师 经管理分析 化乙烯酸过程 一番 西洋 口中 **THE REAL** 一部の部分の 「アプリング」の「アプリング」の「アプリング」の「アプリング」の「アプリング」の「アプリング」の「アプリング」の「アプリング」の「アプリング」の「アプリング」の「アプリング」の「アプリング」の「アプ<br>「アプリング」の「アプリング」の「アプリング」の「アプリング」の「アプリング」の「アプリング」の「アプリング」の「アプリング」の「アプリング」の「アプリング」の「アプリング」の「アプリング」の「アプリング」の「ア 2、 11代中国大学基督教会研究所 11. 计内容 1990年の1月1日には、1990年の1月1日には、1990年の1月1日には、1990年の1月1日には、1990年には1990年には、1990年には1990年には、1990年には1990年には1990年には、1990年には1990年には、1990年には1990年には、1990年には1990年には1990年には1990年には1990年には1990年には1990年には1990年には1990年には1990年には1990年には1990年には1 **化学生的过去式和过去分词 医血管性皮炎 医血管性皮炎 医血管性皮炎 医血管性皮炎** 2.都是细胞蛋白的毛细芽芽的白色生殖室。 「アライヤギン」<br>コンテラの神社の中国の中国の中国で、データー<br>コンテラの中国の中国の中国で、国家の 1999年11月11日,1月11日,1月11日,1月11日,1月12日,1月12日,1月12日,1月12日,1月12日,1月12日,1月12日,1月12日,1月12日,1月12日,1月12日,1月12 a **のことでは、このことを見えるというのです。 CORRHWREEFER 化学工程研究中国研究研究所** ing<br>Mil.<br>Mil. engan i. 1995年,1998年,1998年,1998年,1998年,1998年,1998年,1998年,1998年,1998年,1998年,1998年,1998年,1998年,1998年,1998年,1998 **CONTRACTOR** 198022-016 1976年,2月18日在北海区区南京公园为建立市场公园中地区区和小学校、中国大学院、中国大学研究所、科学科、科学科、科学科、科学学、科学学、科学学、学校、学校、学校、学校、学校、学校、学校、学校、学校 **The Second Second** in and in 1999年,1999年,1999年,1999年,1999年,1999年,1999年,1999年,1999年,1999年,1999年,1999年,1999年,1999年,1999年,1999年,1999年,1999年,19<br>1999年,1999年,1999年,1999年,1999年,1999年,1999年,1999年,1999年,1999年,1999年,1999年,1999年,1999年,1999年,1999年,1999年,1999年,1 リバリアリでは、ある人はなちらない。 ピー・ドランス 海軍の ぎあき 学ぶ アス/写像 線 音楽音楽音楽音楽 こうしょう こうせいかん しょうかい おおやま はいかい しょうかい こうかいかい しょうかい しょうかい ij 计右月过 7.4月ワラ氏公益 á を行いたとするようにすることができます。 こうかいかん こうしん こうしょう こうしょう こうしょう こうしゅう こうしゅう こうしゅう こうしゅう こうしゅう こうしょう こうしょう こうしゅう こうしゅう こうしゅう こうしゅう こうしゅうしょう こうしゅう 4社の学生にある地方の中での歴史を含まれた。<br>2010年に1999年2月10日に、1999年に1999年に1999年に、1999年に、1999年 「そのことである。その他には、その他には、その他には、その他には、その他には、その他には、その他には、その他には、その他には、その他には、その他には、その他には、その他には、その他には、その他には、その他には、その他には、その他には、その他には、その他には、その他には、その他には、その他には、その他には、その他には、その他には、その他には、その他には、その他には、その他には、その他には、その他には、その他には、その他には、その他には、そ **法国美国新闻开始基本基地名**<br>第1章 美国新闻 **UNITED STATES Contract SARVANY** į, **の世界の地下には**<br>1980年には、1980年 20世纪英国中国语言中国文学 đ, 2842444444 **STARRER 18 法律的法律的**<br>法律的事件 计数据库  $\frac{1}{2}$ NG đ, 医皮肤病 e a de 2005 e 1000 e 1000 e 1000 e 1000 e 1000 e 1000 e 1000 e 1000 e 1000 e 1000 e 1000 e 1000 e 1000 e 1000 **Sunday Contained** ,我们学生的生活的学生,我们学生的学生。 1999年4月28日半島館学生の1118年の1月1日に、1月1日には日本を利用する時にする時にまたのでもとり、 ころでは、ことは日本メントリーン。<br>日本名を同パインドイキを使うことを検討す<br>「モトリエイエントックのイオン共有体の **The Season Inc. STATISTICS Contact Contact Contact Contact Contact Contact Contact Contact Contact Contact Contact Contact Contact Contact** William Herri アクセルトの映像<br>中国語の映像<br>精神細胞の構造系統 i<br>V ぞうゆう 自宅スロ むみとう クッセ 1200年10月 大きさ あままま をはま会かすもの。 イオオミナー 大学 ともから、小いでは、「アイデン」の「アイデン」の「アイデン」の「アイデン」の「アイデン」の「アイデン」の「コンドラック」の「アイデン」の「アイデン」の「アニック」の「アニック」の「アニック」の「アニッ 1年10年前出版學作業開始社会 **Holland Charles Address Contract にはくらん 「ままをあるのかのかい」**<br>アカランス - 『ままをあるのか』 **.............. CONTRACT** 「大学の中で、インストリングです」。 こうしょう アクセル しょうかん しょうかん しょうしょう しょうしょう しょうしょう しょうかん しょうかん しょうかん しょうかん しょうかん しょうかん しょうかん しょうかん しょうかん しょうかん しょうかん SOU<br>& INS R CE **NTRO** CO 197、毛の神話です。<br>1977年10月 **INSTALLATION TOOL®** - あまなせば 実際の大切ができる スページング 新型 はんしゅう アドレーション あんしょう ファー・リーン かんしょう こうせい **ONLY FROM** wordfish Group **IT CONSULTANTS** 

コミクザミガトラカ

Swordfish Group are pleased to bring you the Source Control and Installation Tool – bringing streamlined source control and installation to T24.

## **What's the problem we're solving?**

T24 is not an application where local enhancements can be simply compiled into a single executable. It's more complicated than that!

So for a single local development you can end up with hundreds of records and jBC source code routines.

The installation of these records is time consuming and generally not a simple repeatable process. The dependencies between records is complicated and it can be difficult and tiresome to get all of the necessary records authorized. COPY.RECORDS.IHLD, DL.DEFINE and BUILD.CONTROL have all tried to fill this gap but none really manage it in a truly effective way.

In addition there is no source control within T24, so when a program is changed there is no record of who changed it or what it looked like before that change. This can be extremely frustrating when diagnosing issues.

## **THE SOLUTION**

The Swordfish Source Control and Installation Tool (SCIT) brings together T24 and Microsoft Team Foundation Server. In addition the SCIT product brings the SCIT installer which resolves the issues with the actual installation of routines and records.

## **ARCHITECTURE**

The solution uses web services and the jBase agent process to communicate with the T24 server, together with Microsoft's Team Foundation Server.

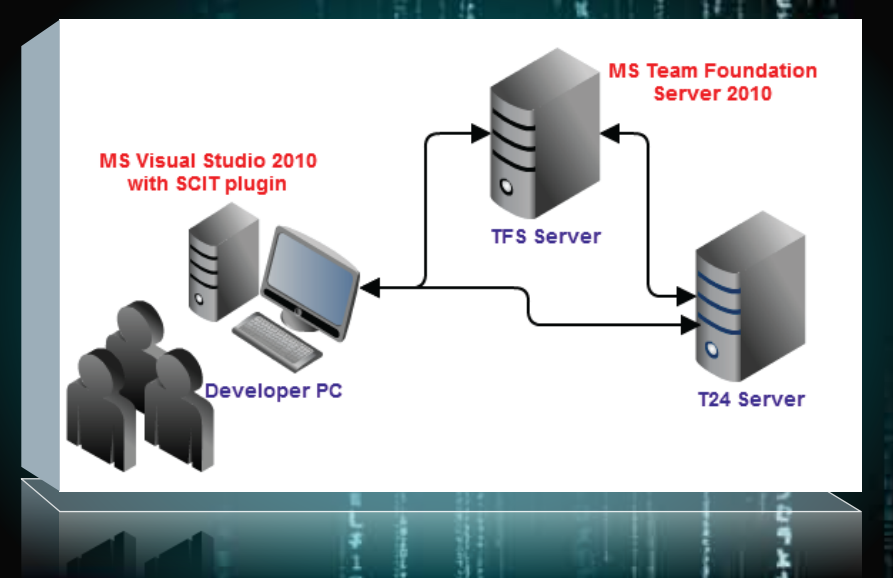

#### **SCRIPTING TOOL**

Often when implementing a new requirement the developer will provide additional instructions, so install all of the objects then update this field on the COMPANY record or run this conversion program. Typically these are documented in a Word document. But, inevitably these are missed or incorrectly implemented. The SCIT scripting tool resolves these issues by allowing the developer to create a script which will be run when the development is installed.

The scripting tool allows the developer to carry out the following actions:

- **Update/delete/authorize/verify one or more** records using OFS – including a plugin so that the OFS can be dynamically generated
- Rebuild STANDARD.SELECTION fields
- Create directories/files (FILE.CONTROL based files are automatically created when the FILE.CONTROL record is installed anyway)
- **Create VOC entries**
- **Resize files**
- **Execute programs/scripts**
- Run subroutines within T24 (ie type M routines)
- Recompile routines (so if an update to an INSERT file is included any which reference that INSERT can be recompiled)

### **INSTALLER**

So when you've got a package to install, be it just a couple of routines and records from a single developer or tens of thousands of records as part of a large release the installation process is, predictably the same.

The simplest way is to use the install label option from within Visual Studio, simply select the environments you wish to install into and the labels to install. SCIT will then launch the process on the appropriate environments.

Alternatively you can launch the process from the TAFC command line. Simply type in the install command and off it goes. The installer takes care of all of the following:

- **•** Installing routines
- **Creating any new source directories**
- **Compiling those routines**
- **Creating any new files needed as a result of** FILE.CONTROL records
- **Installing application records utilizing OFS to** authorize the records so data integrity is maintained
- **Running any of the scripts which have been** included with the release

**Swordfish Group was established in 2006 as an IT consultancy company specializing in support and consultation to the financial services industry.**

**We have spent the past 8 years specializing in the implementation, support, upgrade and ongoing development of Temenos T24. This has been from a business analysis, specification and development point of view on ad-hoc or major, ongoing projects such as:**

- **Migration from another banking system**
- **Implementation of a new Temenos module**
- **Creation of a new entity on an existing platform**
- **Launching of a new product**
- **Implementation of a wide variety of interfaces with other external or internal systems**

# **WHO DO I CONTACT FOR MORE INFORMATION?**

**Contact Natalie Robins on: +44(0) 1481 237338 or email info@swordfishgroup.com**

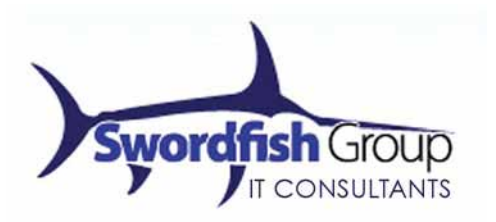